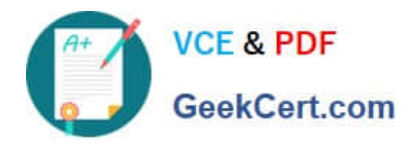

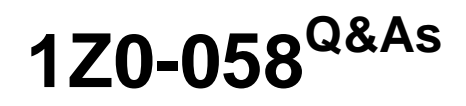

Oracle Real Application Clusters 11g Release 2 and Grid Infrastructure Administration

## **Pass Oracle 1Z0-058 Exam with 100% Guarantee**

Free Download Real Questions & Answers **PDF** and **VCE** file from:

**https://www.geekcert.com/1Z0-058.html**

### 100% Passing Guarantee 100% Money Back Assurance

Following Questions and Answers are all new published by Oracle Official Exam Center

**Colonization** Download After Purchase

- **@ 100% Money Back Guarantee**
- **63 365 Days Free Update**
- 800,000+ Satisfied Customers

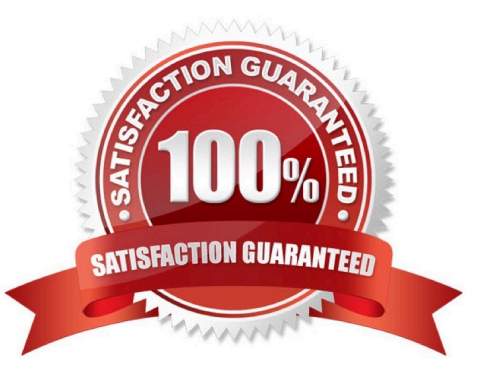

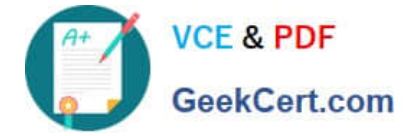

#### **QUESTION 1**

What are the default connect strings used by  $SQL*Plus$  and ASMCMD when connecting to ASM instances?

A. operating system authentication for ASMCMD; none for SQL\*Plus

B. "/ AS SYSASM" for ASMCMD; "/" for SQL\*Plus

C. "SYS/ AS SYSASM" for ASMCMD; "/ AS SYSDBA" for SQL\*Pius

D. operating system authentication for ASMCMD; operating system authentication for SQL\*Plus

E. "/ AS SYSASM" for ASMCMD; operating system authentication for SQL\*Plus

Correct Answer: E

On Linux and UNIX systems, dba is the default operating system group designated as OSASM, OSOPER, and OSDBA for Oracle ASM. On Windows systems, ora\_dba is the default name des- ignated as OSASM, OSOPER, and OSDBA.

SQL\*Plus commands, ASMCMD commands, and ASMCA use operating system authentication To connect locally as SYSASM to an Oracle ASM instance using operating system authentica- tion with SQL\*Plus, use the following statement:

sqlplus / AS SYSASM

OSASM group

This group is granted the SYSASM privilege, which provides full administrative privileges for the Oracle ASM instance.

You can specify the --privilege option to choose the type of connection, either SYSASM or SYS- DBA. The default value is SYSASM and is used when administering an Oracle ASM instance. Connect as SYSDBA when connecting to the

database instance.

For example:

\$ asmcmd --privilege sysasm

```
usage: asmcmd [-V] [-v ] [--privilege ] [-p] [command]
```
#### **QUESTION 2**

Which two statements are true regarding undo management in the RAC environment?

A. You can use Automatic Undo Management (AUM) in some of the instances and manual undo management in the rest of the instances in a RAC database.

B. In a policy-managed RAC database, Oracle automatically allocates the undo tablespace even the Oracle Managed Files (OMF) is disabled in a database.

C. In a policy-managed RAC database, Oracle automatically allocates the undo tablespace if the database is OMF enabled.

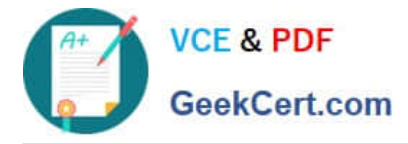

D. You can dynamically switch undo tablespace assignments by executing the ALTER SYSTEM SET UNDO\_TABLESPACE statement from any instance in a administrator managed database.

Correct Answer: CD

You assign undo tablespaces in your Oracle RAC administrator-managed database by specifying a different value for the UNDO\_TABLESPACE parameter for each instance in your SPFILE or individual PFILEs. For policy-managed databases, Oracle automatically allocates the undo ta- blespace when the instance starts if you have Oracle Managed Files enabled. You can switch from using one undo tablespace to another. Because the UNDO\_TABLESPACE initialization parameter is a dynamic parameter, the ALTER SYSTEM SET statement can be used to assign a new undo tablespace.

#### **QUESTION 3**

Examine the following output:

[oracIe@gr5153 ~]\$ sudo crsctl config crs CRS-4622: Oracle High Availability Services autostart is enabled. [oracIe@gr5153 ~]\$ srvctl config database -d RACDB -a Database unique name: RACDB Database name: RACDB Oracle home : /u01/app/oracle/product/l11.2.0/dbhome\_1 Oracle user: oracle Spfile: +DATA/ RACDB /spfileRACDB.ora Domain: Start options: open Stop options: immediate Database role: PRIMARY Management policy: AUTOMATIC Server pools: POOL1 Database instances: Disk Groups: DATA, FRA Services: Database is enabled Database is policy managed

Oracle Clusterware is started automatically after the system boot. Which two statements are true regarding the attributes of RACDB?

- A. Oracle Clusterware automatically starts RACDB.
- B. You must manually start RACDB.
- C. Database resource is managed by crsd for high availability and may be automatically restarted in place if it fails.
- D. Database resource Is not managed by crsd for high availability and needs to be restarted manually if it fails.

Correct Answer: AC

Switch Between the Automatic and Manual Policies By default, Oracle Clusterware is configured to start the VIP, listener, instance, ASM, database services, and other resources during system boot. It is possible to modify some resources to have their profile parameter AUTO\_START set to the value 2. This means that after node reboot, or when Oracle Clusterware is started, resources with AUTO\_START=2 need to be started manually via srvctl. This is designed to assist in troubleshooting and system maintenance. When changing resource profiles through srvctl, the command tool automatically modifies the profile attributes of other dependent resources given the current prebuilt dependencies. The command to accomplish this is: srvctl modify database -d -y AUTOMATIC|MANUAL

D60488GC11 Oracle 11g: RAC and Grid Infrastructure Administration Accelerated 15 3

3.4.1 Benefits of Using Oracle Clusterware

Oracle Clusterware provides the following benefits:

Tolerates and quickly recovers from computer and instance failures. Simplifies management and support by means of using Oracle Clusterware together with Oracle Database. By using fewer vendors and an all Oracle stack you gain better

integration compared to using third-party clusterware.

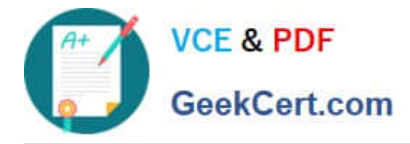

Performs rolling upgrades for system and hardware changes. For example, you can apply Oracle Clusterware upgrades, patch sets, and interim patches in a rolling fashion, as follows:

Upgrade Oracle Clusterware from Oracle Database 10g to Oracle Database 11g Upgrade Oracle Clusterware from Oracle Database release 11.1 to release 11.2 Patch Oracle Clusterware from Oracle Database 11.1.0.6 to 11.1.0.7 Patch

Oracle Clusterware from Oracle Database 10.2.0.2 Bundle 1 to Oracle Database 10.2.0.2 Bundle 2

Automatically restarts failed Oracle processes.

Automatically manages the virtual IP (VIP) address so when a node fails then the node\\'s VIP address fails over to another node on which the VIP address can accept connections. Automatically restarts resources from failed nodes on

surviving nodes.

Controls Oracle processes as follows:

For Oracle RAC databases, Oracle Clusterware controls all Oracle processes by default. For Oracle single-instance databases, Oracle Clusterware allows you to configure the Oracle processes into a resource group that is under the control

of Oracle Clusterware. Provides an application programming interface (API) for Oracle and non-Oracle applications that enables you to control other Oracle processes with Oracle Clusterware, such as restart or react to failures and certain

rules. Manages node membership and prevents split-brain syndrome in which two or more instances attempt to control the database.

Provides the ability to perform rolling release upgrades of Oracle Clusterware, with no downtime for applications.

Oracle?Database High Availability Overview

11g Release 2 (11.2)

#### **QUESTION 4**

A policy-managed RAC database that hosts the ACCOUNTS service has only three instances running rather than the usual four on a six-node cluster. Five of the six cluster nodes are active and the sixth (RACNODE6) is down for maintenance. You decide to check the state of the servers in the server pools to see if there are problems with the OLTP pool to which the ACCOUNTS service has been assigned. You used the crsctl status server-f command and see that the RACNODE3 node has STATE=VISIBLE.

What is true about this situation?

A. The Cluster Synchronization Services Daemon (cssd) is running and RACNODE3 is considered to be part of the cluster, but the Cluster Ready Services Daemon (crsd) is currently not running.

B. Both the Cluster Ready Services Daemon (crsd) and the Cluster Synchronization Service Daemon (cssd) are running on RACNODE3, but RACNODE3 is currently being moved to another server pool.

C. The Cluster Ready Services Daemon (crsd) is running and RACNODE3 is considered to be a part of the cluster, but the Cluster Synchronization Services Daemon (cssd) is currently not running.

D. Neither the Cluster Ready Services Daemon (crsd) nor the Cluster Synchronization Services Daemon (cssd) is running on RACNODE3.

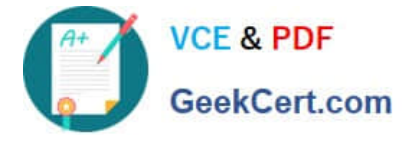

Correct Answer: A

Cluster Synchronization Service daemon (CSSD)

An Oracle Clusterware component that discovers and tracks the membership state of each node by providing a common view of membership across the cluster. CSS also monitors process health, specifically the health of the database

instance. The Global Enqueue Service Monitor (LMON), a background process that monitors the health of the cluster database environment and registers and de- registers from CSS.

Cluster Ready Services Daemon (CRSD)

The primary Oracle Clusterware process that performs high availability recovery and manage- ment operations, such as maintaining OCR. Also manages application resources and runs as root user (or by a user in the admin group on Mac

OS X-based systems) and restarts automatically upon failure

STATE=VISIBLE

Servers that have Oracle Clusterware running, but not the Cluster Ready Services daemon (crsd), are put into the VISIBLE state. This usually indicates an intermittent issue or failure and Oracle Clusterware trying to recover (restart) the

daemon. Oracle Clusterware cannot manage resources on servers while the servers are in this state.

Oracle Clusterware Administration and Deployment Guide

#### **QUESTION 5**

ETH0 is the public interface on all your RAC nodes.

ETH1 is the private interface on all your RAC nodes for use with the cluster interconnect. ETH2 is used on all the RAC nodes for accessing storage on a filer using network attached storage (NAS).

With which interface are the SCAN and node VIPs (Virtual IP addresses) associated?

A. ETH0 for the node VIPs and ETH1 for the SCAN VIPs

B. ETH0 for both the node VIPs and the SCAN VIPs

C. ETH1 for both the node VIPs and the SCAN VIPs

D. ETH1 for the node VIPs and ETH0 for the SCAN VIPs

E. with both ETH0 and ETH1 for both the node VIPs and the SCAN VIPs

Correct Answer: B

2.7.2 IP Address Requirements

Before starting the installation, you must have at least two interfaces configured on each node:

One for the private IP address and one for the public IP address. You can configure IP addresses with one of the following options:

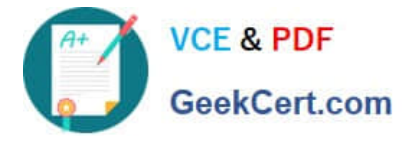

Dynamic IP address assignment using Oracle Grid Naming Service (GNS). If you select this option, then network administrators assign static IP address for the physical host name and dynamically allocated IPs for the Oracle **Clusterware** 

managed VIP addresses. In this case, IP addresses for the VIPs are assigned by a DHCP and resolved using a multicast domain name server configured as part of Oracle Clusterware within the cluster. If you plan to use GNS, then you must

have the following:

-A DHCP service running on the public network for the cluster

- Enough addresses on the DHCP to provide 1 IP address for each node\\'s virtual IP, and 3 IP addresses for the cluster used by the Single Client Access Name (SCAN) for the cluster

Static IP address assignment. If you select this option, then network administrators assign a fixed IP address for each physical host name in the cluster and for IPs for the Oracle Clusterware managed VIPs. In addition, domain name server (DNS) based static name resolution is used for each node. Selecting this option requires that you request network administration updates when you modify the cluster.

Note: Oracle recommends that you use a static host name for all server node public hostnames. Public IP addresses and virtual IP addresses must be in the same subnet. Oracle only supports DHCP-assigned networks for the default network, not for any subsequent networks. Oracle?Grid Infrastructure Installation Guide 11g Release 2 (11.2) for Linux

[1Z0-058 VCE Dumps](https://www.geekcert.com/1Z0-058.html) [1Z0-058 Study Guide](https://www.geekcert.com/1Z0-058.html) [1Z0-058 Exam Questions](https://www.geekcert.com/1Z0-058.html)

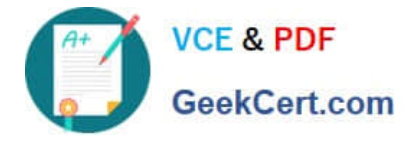

To Read the Whole Q&As, please purchase the Complete Version from Our website.

# **Try our product !**

100% Guaranteed Success 100% Money Back Guarantee 365 Days Free Update Instant Download After Purchase 24x7 Customer Support Average 99.9% Success Rate More than 800,000 Satisfied Customers Worldwide Multi-Platform capabilities - Windows, Mac, Android, iPhone, iPod, iPad, Kindle

We provide exam PDF and VCE of Cisco, Microsoft, IBM, CompTIA, Oracle and other IT Certifications. You can view Vendor list of All Certification Exams offered:

#### https://www.geekcert.com/allproducts

### **Need Help**

Please provide as much detail as possible so we can best assist you. To update a previously submitted ticket:

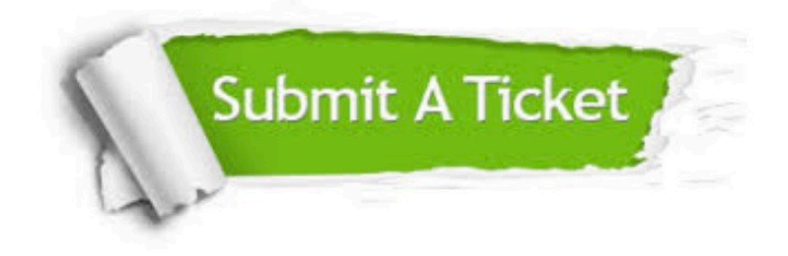

#### **One Year Free Update**

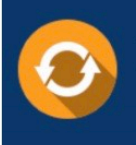

Free update is available within One fear after your purchase. After One Year, you will get 50% discounts for updating. And we are proud to .<br>poast a 24/7 efficient Customer Support system via Email

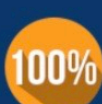

**Money Back Guarantee** 

To ensure that you are spending on quality products, we provide 100% money back guarantee for 30 days from the date of purchase

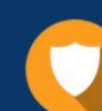

#### **Security & Privacy**

We respect customer privacy. We use McAfee's security service to provide you with utmost security for vour personal information & peace of mind.

Any charges made through this site will appear as Global Simulators Limited. All trademarks are the property of their respective owners. Copyright © geekcert, All Rights Reserved.